## How to Run the Code

## Shengjun Pan

April 27, 2006

• You need the following files from **nauty**:

nauty.h, naututil.h, rng.h, nauty.c, naututil.c, rng.c, nautil.c,naugraph.c. The **nauty** package is available at http://cs.anu.edu.au/~bdm/nauty/.

• #define N  $n$ 

This line in *main.cpp* specifies that the input are drawings of  $K_n$  and the output will be drawings of  $K_{n+1}$ .

## • #define SKIP SAVING

When this option is turned on, each time a new drawing D of  $K_{n+1}$  is generated, a lower bound  $Lb[\{D\}]$  for  $cr(\{D\}^+)$  be computed. Then D will be abandoned and the code continues to search for the next drawing of  $K_{n+1}$ .

This option allows us to compute  $Lb \left[ \mathcal{D}_{10}^{\leqslant 62} \right]$  directly from  $\mathcal{D}_9^{36}$ . We first obtained  $Lb \left[ \mathcal{D}_{10}^{\leqslant 62} \right]$ , which is 100, by turning on this option. Then we turned it off and ran the code again to get all the optimal drawings of  $K_{10}$ .

The reason why we didn't first obtain  $\mathcal{D}_{10}^{\leqslant 62}$  then compute  $Lb \left[ \mathcal{D}_{10}^{\leqslant 62} \right]$ is because the size of  $\mathcal{D}_{10}^{\leq 62}$  seems to be very large; it would take much time to check isomorphism and much space to save the drawings.

• File names for input and output:

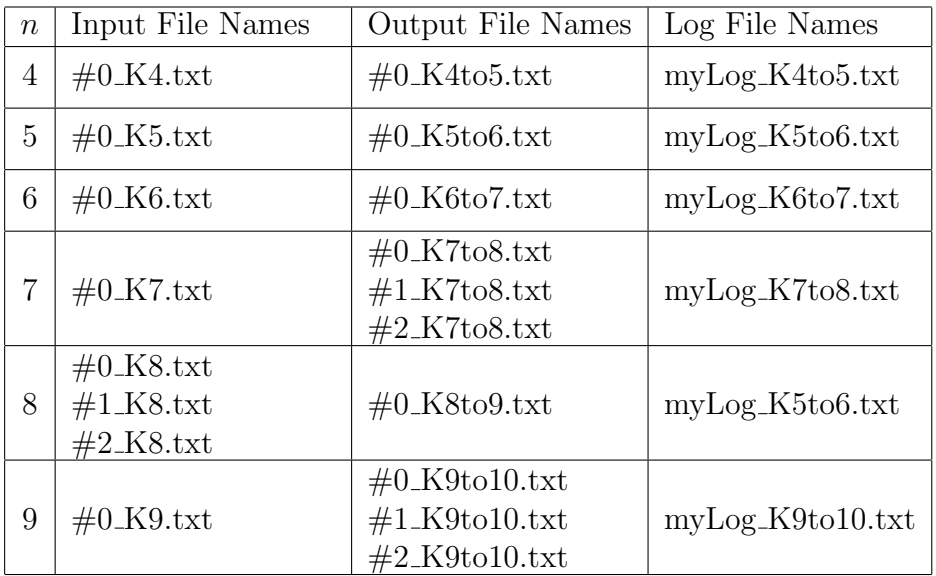